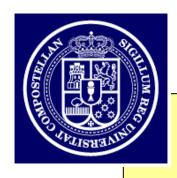

# IMPORTING TB\_RECON TO GLASTGAUDI

31/1/2001

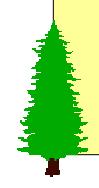

Jose A. Hernando

University of California, Santa Cruz

Universidade de Santiago de Compostela, Spain

Import Tracker Reconstruction

Import ROOT tree IO into GAUDI algorithms

## Plan: Move Tb\_recon to GAUDI (or part of it!)

- 1) Move the Tracker Reconstruction of tb\_recon code to GAUDI
  - 1.1) without any 'improvements' added into the code
- 2) Move the IO ROOT trees of tb\_recon to GAUDI
  - 1.2) keep the possibility of read/creating the IO ROOT trees of the testbeam

## **Porpoise:**

- 1) Last Tracker Reconstruction code available in GAUDI.
- 2) Recuperate the possibility of reconstruct the testbeam data
  - 2.1) cross check with previous studies
  - 2.2) useful for the balloon flight analysis.
- 3) IO ROOT of the test beam available in Gaudi
- 4) Extent as input to the tracker reconstruction IRF files
  - 4.1) possibility of reconstruction MC files (from GEANT or GLASTsim)

#### **Method:**

- 1) tb\_recon was already structurated into transient data classes and algorithms
- 2) Add TD and Algorithm into TkrRecon to perform the test beam TkrRecon.
- 3) Add a (temporally) a TBIOROOT package with algorithms to read/write TB ROOT Trees

**GGRecon** - GlastGaudiRecon - TkrRecon package

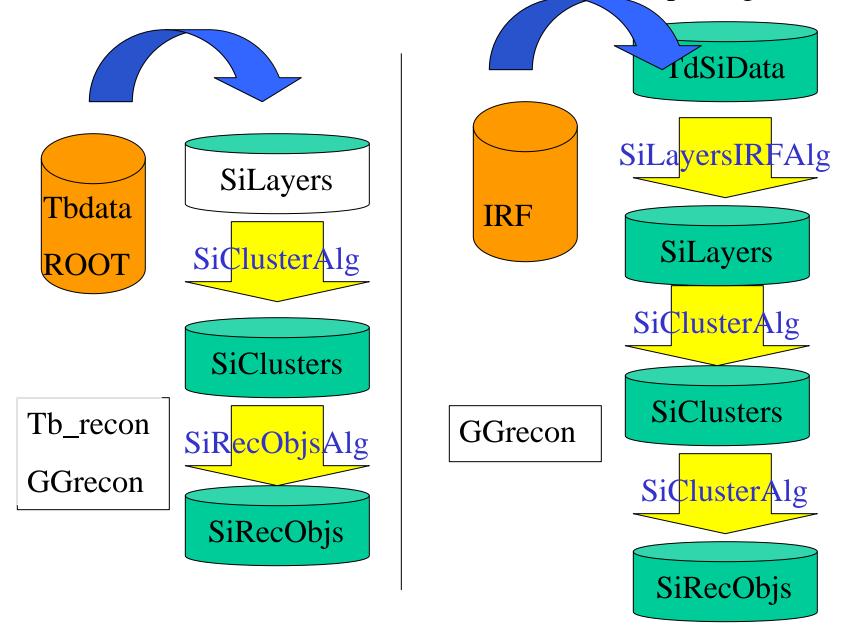

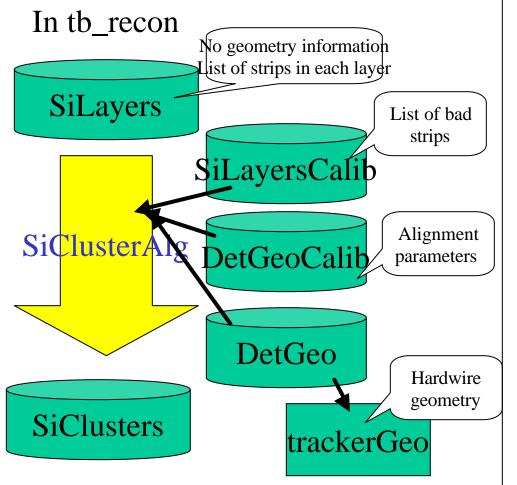

## In GGrecon -GlastGaudi

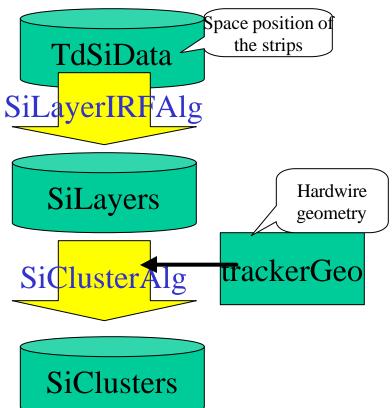

## **GGRecon** - GlastGaudiRecon - TBIOROOT package

#### Idea:

1) As 1st Step use the ROOT Trees as algorithms:

Names: rTreeRawServer

rTreeReconServ

#### Methods:

initialize() { open ROOT Tree file}

execute() { read event, call converters}

{ call converter, write event}

finalize() {close ROOR Tree file}

2) We will refine later using the transient to persistency provided by GAUDI

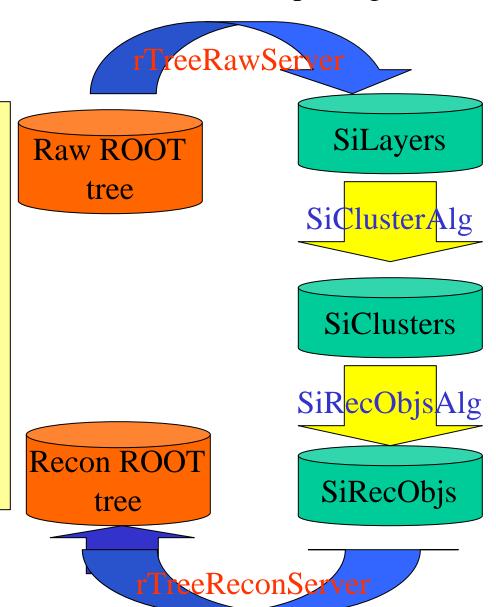

### What we have improved:

- 1) We can feed TdSiData into the tracker reconstruction flow used in the test beam *We can go from* IRF files created in the *simulation to the reconstruction*!
- 2) We have the latest Tracker reconstruction, used in tb\_recon, into GlastGaudi

#### What we have lost:

- 1) There is no geometry classes to ask for positions (hardwire for the moment)
- 2) There is no calibration data classes (List of bad strips, Alignment of the Si detectors)
- 3) The SiRecObjsAlg do not use any transient data from the CalRecon (yet)
- 6) We have lost (temporally) the possibility of print out the tracker classes information

### But We already added:

- 1) the Event Display (DisplayRep class)
- 2) the ROOT IO TREEs of the testbeam (IO for the testbeam)

We can go from ROOT (data/simulation) to the reconstruction

#### Plans for the next week:

- 1) Check into the Repository TkrRecon and TBIOROOT packages
- 2) *Try to reconstruct events* (we will try at least):
  - 1) from the testbeam (use IO ROOT)
  - 2) from the IRF files
- 3) We are trying to *define a tentative Interface* for the reconstruction classes